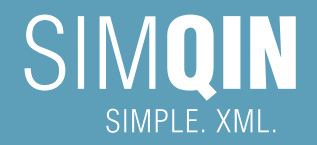

# **Komfortabler arbeiten mit XML**

## **Die Highlights auf einen Blick:**

5 Gründe, die für SIMQIN von Acolada sprechen. Möchten Sie mehr erfahren, dann senden Sie uns doch einfach Ihre Anfrage!

- Validierender XML-Editor, der Dokumente auf strukturelle Integrität überprüft
- WYSIWYG-Bedienkonzept mit Layoutansicht
- Microsoft Word-ähnliche Oberfläche und Bedienphilosophie
- Schnell zu erlernen, intuitiv zu bedienen
- Direkter Zugriff auf Redaktionssysteme über die SIMQIN-Bedienoberfläche

**Weitere Informationen:**

*Internet:* www.simqin.de *Facebook:* Acolada GmbH *E-Mail:* info@acolada.de

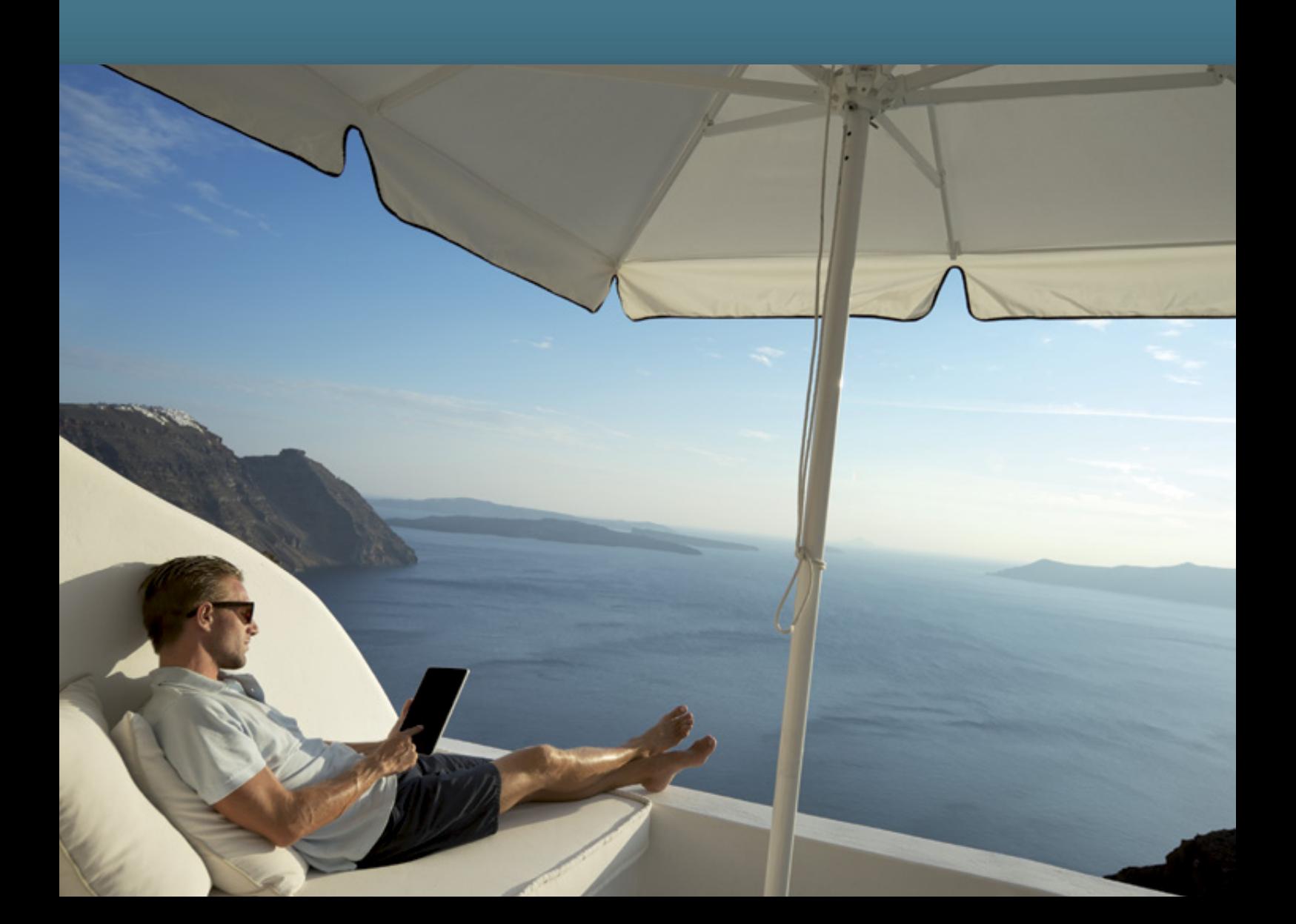

## **Die Office-Anwendung für XML**

Der smarte Weg, XML-Dokumente zu erstellen

XML ist heute ein weit verbreiteter Standard beim medien- und plattformübergreifenden Publizieren in der Technischen Dokumentation. Viele Editoren, Management-Systeme und Publikationswerkzeuge aber auch Industriestandards setzen mittlerweile auf XML. Trotzdem hat sich XML noch nicht in allen Bereichen durchsetzen können, weil das Format ganz strikt zwischen der Struktur und dem Layout von Dokumenten trennt. Redakteure arbeiten nach wie vor bevorzugt mit Textverarbeitungssystemen wie Microsoft Word. Dort entstehen Text und Dokument-Layout praktisch gleichzeitig und können sofort auf dem Bildschirm überprüft werden. Die Arbeit mit XML erfordert dagegen Abstraktionsvermögen – der Textfluss wird durch Tags der Dokumentstruktur unterbrochen. Das Layout kommt erst in einem weiteren Produktionsschritt hinzu.

## **Bedienkomfort durch WYSIWYG**

SIMQIN von Acolada ist ein Editor, der sich in Funktionalität und Layout an Microsoft Word 2007/10/13 orientiert. Damit wird das strukturbetonte XML endlich mit der "WYSIWYG"-Funktionalität moderner Office-Anwendungen verbunden. SIMQIN zeigt das Dokument von Anfang an im Layout-Modus an. Zusätzlich lassen sich jedoch XML-Dokumentstruktur und Gliederung sichtbar machen. Optional können Anwender direkt aus dem Programm heraus auf Redaktionssysteme wie Sirius CMS zugreifen.

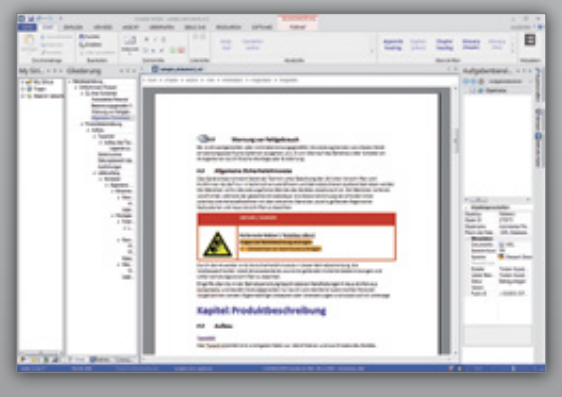

## **Stildefinitionen für die Optik**

SIMQIN unterstützt beliebige Dokumentstrukturen, die in einem XML-Katalog hinterlegt werden. Mit dem SIMQIN-Styler erstellen Sie Stilvorlagen und verknüpfen so XML-Struktur und Layout. Neben Dokument-, Absatz- und Zeichenstilen können Sie auch die Bedienelemente der Oberfläche für jede Dokumentstruktur individuell gestalten. SIMQIN passt sich dann im Folgenden dynamisch an unterschiedliche Dokumentstrukturen an.

## **Intuitiv bedienbar für alle Anwendergruppen**

Redakteure, die das Arbeiten mit Microsoft Word gewohnt sind, weisen dem XML-Dokument Zeichen- und Absatzstile über die entsprechenden Schaltflächen zu. Ebenso einfach lassen sich Tabellen, Listen, Grafiken, Variablen und Fußnoten einfügen. Über die WYSIWYG-Ansicht hat man dabei das Layout stets sofort im Blick. SIMQIN erlaubt nur solche Bearbeitungen und Formatierungen, die gemäß der hinterlegten XML-Dokumentstruktur gültig sind. So können Redakteure sicher sein, dass das entstehende Dokument gültig gegenüber der XML-Struktur ist.

Anwender mit XML-Know-how werden nicht nur die Strukturansicht ihres Dokuments schätzen, sondern auch die Pfadangabe für die aktuelle Bearbeitungsposition. Die Strukturierung erfolgt über ein Kontextmenü, das erlaubte Elemente einblendet und so eine einfache Bearbeitung ermöglicht.

- **Lizenzierung pro Anwender oder** als Volumenlizenz
- Als Einzelanwendung oder integriert in Redaktionssysteme wie Sirius CMS
- Offen für eine Vielzahl von Dokument-Strukturen im XML-Katalog
- Layout und Bedienoberfläche mit SIMQIN-Styler selbst gestalten
- Templates definieren, um Dokumente noch einfacher zu erstellen

*Abb 1: Dokumentbearbeitung mit SIMQIN Abb 2: Technik und Lizenzen im Überblick*

www.simgin.de www.acolada.de

### **Acolada GmbH**

Wallensteinstraße 61-63 D - 90431 Nürnberg

Telefon: +49 - (0)911 / 37 66 75 - 0 Fax: +49 - (0)911 / 37 66 75 - 29 E-Mail: info@acolada.de

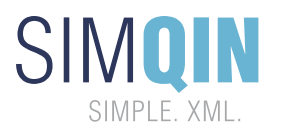

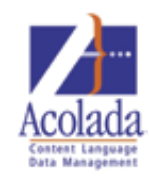